# **7games baixar o arquivo apk**

- 1. 7games baixar o arquivo apk
- 2. 7games baixar o arquivo apk :casa de aposta que aceitam paypal
- 3. 7games baixar o arquivo apk :betnacional quanto tempo demora para cair na conta

# **7games baixar o arquivo apk**

#### Resumo:

**7games baixar o arquivo apk : Descubra a emoção das apostas em mka.arq.br. Registre-se e receba um bônus para começar a ganhar!** 

#### contente:

Introdução a 7Games: O Que É E Para Quem É

7Games é uma plataforma de jogos e apostas desportivas online que oferece aos seus utilizadores uma variedade de jogos e opções de apostas, bem como a oportunidade de ganhar ótimos prémios. Com opções de jogos desde quizzes até ao poker e apostas desportivas, 7Games tem algo em 7games baixar o arquivo apk oferta para todos os tipos de público. Neste artigo, exploraremos a história da 7Games, suas principais funcionalidades, como utilizar o seu aplicativo e como fazer download e instalá-lo no seu dispositivo móvel. História da 7Games

De acordo com a empresa, a 7Games foi fundada em 7games baixar o arquivo apk data desconhecida e está disponível em 7games baixar o arquivo apk português desde logo. Inicialmente, a 7Games era um simples site em 7games baixar o arquivo apk que os utilizadores podiam jogar diferentes tipos de jogos, como por exemplo o quiz 7Games Apostas. No entanto,

ao longo do tempo, a 7Games evoluiu e a empresa decidiu expandir a 7games baixar o arquivo apk gama de produtos com o objetivo de atender à crescente procura de jogos e apostas desportivas online. Foi assim que nasceram o cassino online e as apostas desportivas. Funcionalidades Principais da 7Games

Esse texto parece ser um anúncio ou uma descrição do site 7Games, que oferece diversos jogos grátis e a oportunidade de realizar apostas em 7games baixar o arquivo apk eventos esportivos e eSports. Através desse único aplicativo, os usuários podem acessar uma variedade de opções, desde jogos de corrida de alta velocidade e jogos de casino, incluindo slots e pôquer, até apostas em 7games baixar o arquivo apk esportes tradicionais e torneios de eSports, além de jogos de casino online.

Além disso, o 7Games oferece benefícios aos seus usuários, que podem obter um bônus de boas-vindas após se registrarem, realizar um depósito e aproveitar as promoções disponíveis no site. O 7Games apresenta gráficos e jogabilidade emocionantes e oferece chances de lucro interessantes para os seus usuários.

Em resumo, se voce é um entusiasta de jogos e apostas, o 7Games pode ser uma boa opção para você, que procura diversão e entretenimento com a possibilidade de aumentar seus ganhos.

# **7games baixar o arquivo apk :casa de aposta que aceitam paypal**

O 7Games tem lançado o seu novo aplicativo, que permite que você tenha acesso a todos os jogos de cassino e opções de apostas esportivas diretamente do seu smartphone ou tablet. Com o novo app do 7Games, é possível jogar a qualquer momento e lugar, livremente. Seja no conforto da 7games baixar o arquivo apk casa ou em 7games baixar o arquivo apk qualquer outro lugar, o novo aplicativo está disponível para você. Dessa forma, ficou ainda mais fácil realizar

suas apostas e torcer ao mesmo tempo.

Como baixar e começar a usar o app do 7Games?

Para começar a utilizar o novo app do 7Games, o usuário deve fazer o download do aplicativo no seu dispositivo. Ao entrar na página principal do 7Games, basta clicar no botão "Dowload our Android App", onde se iniciará o download automaticamente. Para usuários do IOS, o app pode ser encontrado no App Store.

Cadastre-se no 7Games e aproveite!

O primeiro passo ao acessar o app é criar uma

# **Minha Experiência com a Instalação do Aplicativo 7Games no meu Android**

Há algum tempo, encontrei o aplicativo 7Games e fiquei curioso para saber mais sobre ele. Uma busca rápida no Google revelou que se tratava de um aplicativo em 7games baixar o arquivo apk que é possível baixar e instalar arquivos APK em 7games baixar o arquivo apk seu Android. Decidi então fazer o download e compartilhar minha experiência com vocês.

### **7games baixar o arquivo apk**

Primeiramente, é preciso acessar as configurações de segurança do seu smartphone e permitir a instalação de aplicativos de fontes desconhecidas ou terceiras. Isso fará com que você possa instalar o 7Games no seu celular.

### **2. Baixando e Instalando o Aplicativo**

Após isso, é necessário clicar no link para baixar o aplicativo e iniciar a instalação. Para realizar isto, acesse a página de download e clique em 7games baixar o arquivo apk "Baixar o aplicativo 7Games no Android". Agora, pode-se encontrar o arquivo APK baixado no diretório de downloads do seu dispositivo móvel.

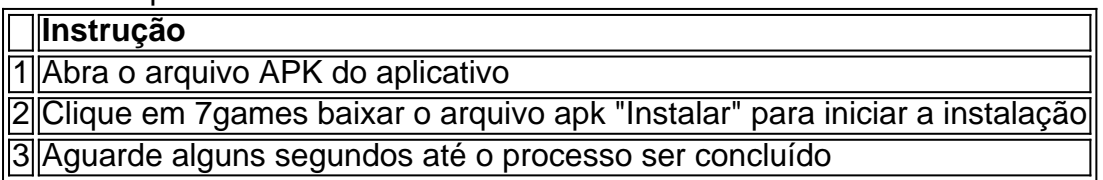

### **3. Usando o Aplicativo 7Games**

Após alguns instantes, o processo de instalação do 7Games será concluído. Você verá o ícone da aplicação na janela inicial do celular. Basta clicar no ícone do aplicativo para abri-lo.

Explore e verifique todas as opções disponíveis dentro do aplicativo. Divirta-se e tente os diferentes jogos que o aplicativo tem a oferecer. Lembrando também que o aplicativo oferece opções como apostas esportivas, além de slots de cassino online.

#### **Resumo:**

- Permitir a instalação de aplicativos de terceiros nas configurações de segurança
	- Acesse a página de download do 7Games
	- Baixe o arquivo APK
	- Instale o 7Games no dispositivo móvel Android
- Abra o 7Games e divirta-se com os diferentes jogos que o aplicativo tem a oferecer

# **7games baixar o arquivo apk :betnacional quanto tempo demora para cair na conta**

### **Vitória Heróica do Flamengo: David Luiz Marca no Final do Jogo contra o Bahia**

No dia 20 de esta semana, o Flamengo derrotou o Bahia com um gol de David Luiz aos 49 minutos do segundo tempo, após um cruzamento de Gerson. Esta vitória permite ao Flamengo liderar o Brasileirão con 21 pontos.

O jogo foi disputado no Maracanã e, apesar de o Flamengo não ter jogado bem, conseguiu vencer graças a "raça" da equipe, como apontado pelo jornalista André Rizek.

O time estava cansado e sem encontrar muitas saídas, mas conseguiu buscar na raça e conquistar uma vitória importante. Com essa vitória, o Flamengo consegue 7 pontos em 7games baixar o arquivo apk 9 no período da FIFA, sem meio time.

#### **Dados do Jogo**

- Data: 20 de [Mês]
- Local: Estádio Maracanã
- Placar: Flamengo 1-0 Bahia
- Gol: David Luiz (49', 2T)

Author: mka.arq.br Subject: 7games baixar o arquivo apk Keywords: 7games baixar o arquivo apk Update: 2024/8/15 19:45:29